# Compilation Guide to MOD Forms 707K (Revised Mar 22) and 707L (Revised May 99)

To be compiled in BLACK ink ball point pen such that a good copy is made on No Carbon Required forms

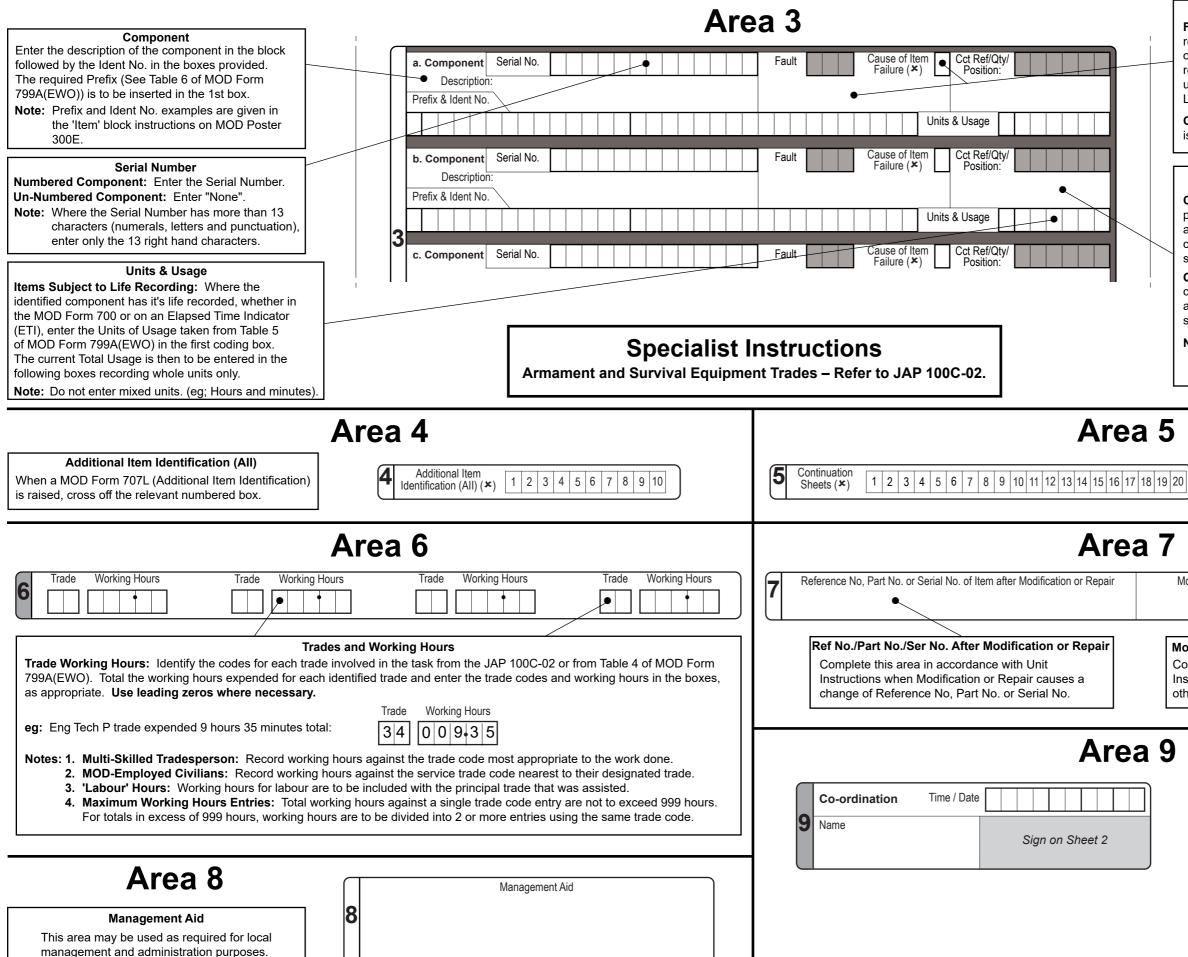

## **MOD Poster 300F**

(Revised Mar 22)

### PPQ = 10

#### Fault

Fault Description: Enter brief description of removed or replaced component condition. (eg; Burnt, Open Cct, Out of Tolerance, etc). If serviceable components have been replaced to achieve the design parameters of the item undergoing Maintenance, enter "Selected on Test" (SOT). Leave stippled 'Fault' boxes blank.

Cause of Item Failure: Cross the box if the component is identified as being the cause of the item failure.

#### **Circuit Reference / Quantity / Position**

Circuit Reference/Position: Enter the component position in the clear space using the terminology usually associated with the equipment. For Electrical/Electronic components, enter the Circuit Reference. Leave the stippled "Cct Ref/Qty/Position" boxes blank.

Quantity: To record the replacement of several identical components that are not serial numbered, enter "Qty" and a 2 digit number (01 to 99) in the clear space. Leave the stippled "Cct Ref/Qty/Position" boxes blank.

Note: Quantity - Survival Equipment Trades. Refer to JAP 100C-02 for mutiple component replacement details.

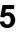

**Certificate of Work Continuation Sheet** When a MOD Form 707KA (Continuation Sheet) is raised, cross off the relevant numbered box.

Modifications, SIs, STIs, etc, Incorporated during Maintenance

### Mods, SIs, STIs, Incorporated During Maintenance

Complete this area in accordance with Unit Instructions to record any Modifications, SIs, STIs or other Instructions incorporated during Maintenance.

#### **Co-ordination**

On completion of the work, the Co-ordinator is to:

- a. Enter their Name.
- b. Complete the 'Time/Date' boxes by inserting 4 digits for the Time and 2 digits each for the Day, Month and Year.
- c. Sheet 2 is to be signed iaw MAM-D Part 1 Chapter 2.1.
- d. Clear the relevant MWO Log entry. (MOD Form 707A(N/O/A)).